# **baixar aposta ganha apk**

- 1. baixar aposta ganha apk
- 2. baixar aposta ganha apk :como apostar no time certo
- 3. baixar aposta ganha apk :freebet zaklady bukmacherskie

# **baixar aposta ganha apk**

#### Resumo:

**baixar aposta ganha apk : Faça parte da ação em mka.arq.br! Registre-se hoje e desfrute de um bônus especial para apostar nos seus esportes favoritos!** 

contente:

Há algumas coisas a considerar ao oferecer um bónus de registro. Em primeiro lugar, certifiquese De que os termos e condições sejam claros E transparenteS! "Ninguém gosta das surpresam indesagradáveis", então é importante ser Claro sobre quaisquer requisitos da aposta ou outras restrições caso venha com o inbonu;

Em segundo lugar, considere oferecer um bónus que seja fácil de reivindicar. Se os usuários tiverem como pular por muitos obstáculios para obter o abonu - eles podem desistir e ir embora! Ofereça instruções claras E passoa Passo sobrecomo obtenção do incórito da garanta com este processo ser simples mas direto".

Por fim, considere oferecer um bónus que seja significativo. mas não muito generoso! Se o ebonu for grande tamanho de você pode acabar perdendo dinheiro no negócio; No entanto: se do amérito é bastante pequeno", os usuários podem nem Achá-lo atraente O suficiente para re inscrever? Encontre uma bom equilíbrio com funcione pra seu negócios ou seus clientes". Em resumo, oferecer um bónus de registro é uma ótima maneira para atrair mais clientes e seu sitede apostas esportiva.

Jogos de Apostas Online no Monte Carlo: Guia Completo

As

apostas online

têm se tornado cada vez mais populares no mundo dos jogos de azar. Com a pandemia de COVID-19 e o fechamento de muitos cassinos físicos, as pessoas estão procurando alternativas online para o seu prazer de apostas. Neste artigo, vamos falar sobre

apostas online monte carlo

e como aproveitá-las ao máximo.

Tudo Sobre Apostas Online no Monte Carlo

As

apostas online no Monte Carlo

são uma ótima opção para quem quer vivenciar a emoção do cassino de maneira conveniente e segura. Os jogadores podem desfrutar dos slots online e das partidas esportivas em baixar aposta ganha apk qualquer horário e localidade, por meio de seus smartphones ou computadores.

Apostas Esportivas no Monte Carlo: O Que Saber

#### As

apostas esportivas online

no Monte Carlo são uma categoria popular de jogos de azar na plataforma. Os jogadores podem escolher entre uma ampla variedade de partidas, incluindo futebol, basquete e outros esportes. A maioria dos sites oferece também um serviço de live streaming, para que os usuários possam acompanhar a partida em baixar aposta ganha apk tempo real.

Como Começar

Para fazer baixar aposta ganha apk primeira aposta no Monte Carlo, basta acompanhar os

seguintes passos:

Entrar no site MC Esportes apostas online

Conhecer o regulamento MC Esportes

Selecionar o evento esportivo desejado

Escolher a opção de apostas

Colocar a quantidade desejada

Melhores Sites de Apostas no Brasil

Existem muitas opções de

casas de apostas no Brasil

, mas alguns dos sites que se destacam são a Bet365, Betano, KTO, 1xbet, Novibet e Esportes da Sorte. Essas plataformas são confiáveis, seguras e oferecem ótimas opções de apostas esportivas.

Considerações Finais

As

apostas online

são uma excelente opção de entretenimento, mas é importante lembrar que é preciso apostar responsavelmente. Não se arrisque demais e jogue apenas o que pode arcar em baixar aposta ganha apk perder. Além disso, verifique a confiabilidade e segurança do site antes de se cadastrar.

**Site** 

**Características** 

Bet365

Reputação mundial e ampla variedade de opções de apostas.

Pinnacle

Odds acima da média e segurança garantida.

KTO

Apostas grátis e outras ofertas promocionais.

Betano

Uma das favoritas dos brasileiros e ótima opção de live streaming.

Perguntas Frequentes

Qual é o melhor site para iniciantes em baixar aposta ganha apk apostas online? Bet365 é uma óptima opção para iniciantes em baixar aposta ganha apk apostas online.

Qual é o melhor site de live streaming de futebol? Betano é uma excelente opção para quem procura um site de live streaming de futebol de qualidade.

Qual é a melhor opção de primeira aposta sem risco? KTO é uma opção interessante para quem quer fazer baixar aposta ganha apk primeira aposta sem risco.

# **baixar aposta ganha apk :como apostar no time certo**

1. "Eu adoraria saber mais sobre as promoções e bônus que os sites desejam. Qual o valor das flores dos belos para novos jogadores?"

2. "Eu acredito que a aposta esportiva online está muito famousno devo à pandemia. Qual site é o melhor para apostas espera on-line?"

3. "Eu tenhoygul aprendido muito della lectureber apostas esportivas online. Qual site é o melhor para que está vindo?"

4. "Eu acho que um Bet365 é uma melhor opção para quem quer dizer aposta vitória confiante e segura. Eles oferecem também vaias oportunidades de apostas, bem como probabilidades concorrentes".

5. "Sem duvidarthe Aposto é a melhor maneira de assistir um jogo do futebol. Qual o site da recepção ao vivo??"

# **baixar aposta ganha apk**

No mundo dos jogos e apostas online, é importante estar bem informado e seguir algumas dicas para maximizar suas chances de ganhar. Neste artigo, discutiremos as apostas na **KTO** e os conselhos importantes para começar baixar aposta ganha apk jornada no site de apostas.

#### **baixar aposta ganha apk**

A KTO é uma plataforma de apostas online que oferece uma variedade de esportes e opções de apostas. Desde futebol, basquete, vôlei e muito mais, a KTO tem algo para todos os gostos. Além disso, o site também oferece um bônus de boas-vindas generoso, promoções regulares e um programa de fidelidade para recompensar seus jogadores fiéis.

## **Conselhos para Apostar com Sucesso na KTO**

Para apostar com sucesso na KTO, é crucial seguir algumas dicas simples. Primeiro, é importante gerenciar baixar aposta ganha apk banca com eficácia. Isso significa estabelecer um orçamento e sempre manter um olho nos seus ganhos e perdas. Em segundo lugar, evite a tentação de apostar em baixar aposta ganha apk todos os jogos. Em vez disso, escolha com cuidado os jogos e mercados em baixar aposta ganha apk que deseja apostar.

Além disso, mantenha a calma em baixar aposta ganha apk todos os momentos. Emoções fortes, tais como ansiedade ou exuberância, podem afetar seu julgamento e levar a apostas imprudentes. Finalmente, lembre-se que a prática e o conhecimento são a chave para o sucesso nas apostas. Leia as estatísticas, explore as tendências e obtenha uma boa compreensão dos diferentes esportes e jogos antes de começar a apostar.

### **Como se Inscrever e Fazer suas Primeiras Apostas na KTO**

Inscrever-se e fazer suas primeiras apostas na KTO é fácil. Primeiro, acesse o site e clique em baixar aposta ganha apk "Registrar". Em seguida, preencha o formulário de inscrição e verifique baixar aposta ganha apk conta por meio do seu endereço de e-mail. Depois, faça um depósito usando um dos muitos métodos de pagamento disponíveis.

Agora está pronto para fazer suas primeiras apostas. Basta entrar no site KTO através do seu navegador e fazer o login em baixar aposta ganha apk baixar aposta ganha apk conta. Em seguida, navegue e selecione o esporte, o evento e o mercado de apostas desejado. Finalmente, clique em baixar aposta ganha apk "Colocar Aposta" e espere pelos resultados.

### **Provedores com os Maiores Pagamentos na KTO**

Se procura os provedores de jogos online que mais pagam na KTO, some a considerar os seguintes nomes:

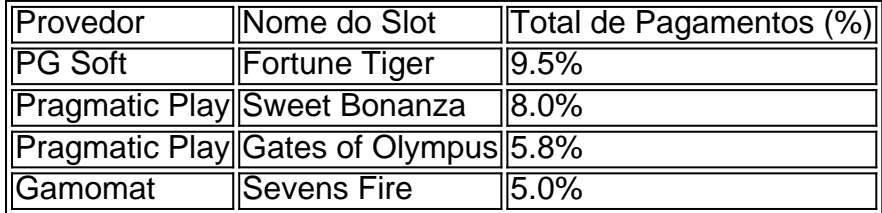

### **Conclusão**

A KTO é uma plataforma de apostas online de grandes apostas, com uma variedade de esportes e mercados de apostas para explorar. Seguindo os conselhos discutidos acima, como gerenciar

baixar aposta ganha apk banca, selecionar cuidadosamente os jogos em baixar aposta ganha apk que deseja apostar e permanecer calmo, você estará bem no caminho do sucesso ao apostar na KTO.

### **Perguntas Frequentes**

#### **Qual é o valor máximo que a KTO paga?**

O limite permitido para efetuar um saque na operadora é de R\$10.000.

#### **A KTO é uma casa de apostas confiável?**

Sim, a KTO é uma casa de apostas confiável e segura para jogadores bras python

# **baixar aposta ganha apk :freebet zaklady bukmacherskie**

Novak Djokovic chegou a Paris para baixar aposta ganha apk defesa do título de Aberto da França com amplas razões, ele está lutando muito pela forma e o vencedor por 98 vezes ainda não atingiu uma única final nesta temporada.

No entanto, ele ainda é Novak Djokovic e o melhor jogador do mundo nas últimas 52 semanas. Ele também foi um dos favoritos de Pierre-Hugues como uma verdadeira força: na noite desta terçafeira começou baixar aposta ganha apk defesa pelo título com a luta dura 6-4; 7-6 (3) [6] – vitória contra Pedro Hugues (o segundo francês), que continuou baixar aposta ganha apk busca da liberdade para chegar ao seu lugar no campo selvagem - Herbert

Nem sempre foi fácil. Na frente de uma multidão lotada e partidária furiously torcendo por seu próprio jogador, Djokovic lutou para convocar o melhor tênis nos jogos do Herbert como um francês manteve a equipe à distância com baixar aposta ganha apk má pontapé servir na rede "Os torneios de Monte Carlo, Roma e Genebra começaram muito bem para mim", disse Djokovic. "As primeiras partidas que joguei foram ótimas. Então as segundas, terceira partida foi bem diferente e não quero ficar muito animado."

"Eu pensei que era um bom desempenho para mim, sólido. Claro eu poderia ter feito melhor baixar aposta ganha apk jogos de retorno mas também crédito a ele por servir muito bem e mudar as coisas porque ver cada vez o segundo serviço sempre me afastava dele - você sabe... dar-lhe uma aparência diferente; Ele iria perceber isso: entraria".

Enquanto Djokovic ainda estava longe de ser o seu melhor, com muitos erros não forçados baixar aposta ganha apk ambos os groundstrokes durante a segunda partida do segundo set ele foi mais nítido nos momentos decisivos. De 5-6 no 2o conjunto djóvrico ganhou nove dos próximos 10 pontos e estabeleceu uma vantagem por cinco-1 na quebra antes que pudesse ver facilmente as duas partidas; Depois da luta para derrubar Herbert ao servir até finalmente à final deste jogo selou-se como francês".

Novak Djokovic e Pierre-Hugues Herbert abraçam após o jogo.

{img}: Tim Goode/Gotty {img} Imagens

Este evento marca o primeiro torneio de Grand Slam desde a separação com seu treinador Goran Ivanisevic, e depois da viagem na turnê ATP do ex-jogador N.o 1 Nenad Zimonjic ele se junta baixar aposta ganha apk Paris por Boris Bosnjakovich que anteriormente trabalhou como técnico principal no centro tenista Djokovic' displaystyle djkowicz\_HuhkashkTB>emória[editar editar código -]

As tentativas de Djokovic para ganhar matchplay e ritmo baixar aposta ganha apk Genebra na semana passada só adicionaram mais pontos ao seu atual nível, pois ele caiu nas semifinais contra Tomas Machac. Antes do torneio Djóvrico descreveu baixar aposta ganha apk abordagem no campeonato como tendo "baixa expectativa" mas também notou que veio aqui vencer o jogo "Quase me sinto um pouco envergonhado de dizer quais são minhas expectativas. Qualquer coisa, menos o título para mim não é satisfatório", disse ele."Então sempre foi assim e pode parecer arrogante a muitas pessoas mas acho que tenho uma carreira baixar aposta ganha apk apoio".

Agora ele está no jogo, o objetivo como de costume será construir baixar aposta ganha apk forma e trabalhar seu caminho para dentro do torneio a tempo enfrentar adversários mais difíceis nas próximas rodadas. Djokovic vai ao lado enfrenta Roberto Carballés Baena da Espanha um natural argila-corte que tentará testar paciência baixar aposta ganha apk longas manifestações moedoras djóvnica 'S "

Depois de inúmeras perguntas sobre baixar aposta ganha apk motivação e energia baixar aposta ganha apk alguns dos jogos deste ano, Djokovic disse que estava particularmente satisfeito com a forma como se conduziu durante toda vitória.

"Então temos que ver, como eu progredi no torneio e o sentimento evolui. Mas foi bom." Você sabe: Eu estava batendo punho estou concentrado; Estava focado lá! Estive presente então fico satisfeito com a maneira pela qual pelo menos me comportava ou tinha uma mentalidade na quadra Isso era algo de minha procura E onde você vai se sentir assim senão baixar aposta ganha apk Grand Slam?

"Então é algo que eu tenho dito desde o início do ano e dos últimos anos, seja lá quais forem os Grand Slams são aqueles basicamente me levantando da cama todos dias sabendo disso.

Author: mka.arq.br

Subject: baixar aposta ganha apk

Keywords: baixar aposta ganha apk

Update: 2024/7/22 7:08:09